# Fully Scalable Networking with MidoNet

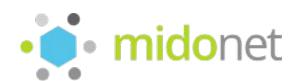

Sandro Mathys Community Manager

#### **Sandro Mathys**

- MidoNet Community Manager at Midokura
- Former Linux Systems Engineer
- Long standing contributor to Fedora & RDO
- Twitter / Freenode IRC: red\_trela
- E-Mail: sandro@midokura.com

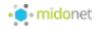

#### Agenda: Introduction to MidoNet

- 1. MidoNet Advantages
- 2. Open vSwitch vs MidoNet
- 3. Understanding MidoNet
- 4. MidoNet Community

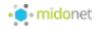

### MidoNet Advantages

Introduction

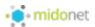

#### **Distributed Networking Services**

- Logical Switching
- Logical Routing
- Logical Firewall
- Logical Layer 4 Load Balancer
- MidoNet (RESTful) API

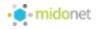

#### **Distributed Controller**

- Resiliency: No Single Point of Failure (SPOF)
- Scalability: Fully Distributed Architecture
- Performance: Single Virtual Hop

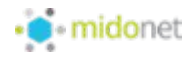

#### **Distributed Architecture**

- SDN intelligence at edges
- Resource usage at edge
- Grows with the cloud
- Fully Distributed Gateways
  - L3 GW: Multiple BGP Border Nodes
  - L2 GW: Multiple HW VXLAN Tunnel End-Points (VTEP)

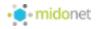

#### **Additional Features (I)**

- Agnostic of underlay
- Only just L3 connectivity required
- Floating IPs
- Firewall bound to each vPort
- Stateful & Stateless NAT
- FWaaS
- Port Mirroring

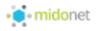

#### **Additional Features (II)**

- Supports Docker in OpenStack (nova-docker)
- Docker Networking (libnetwork)
- Puppet Modules (others upcoming)
- Apache License (ASLv2)
- many many more...

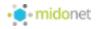

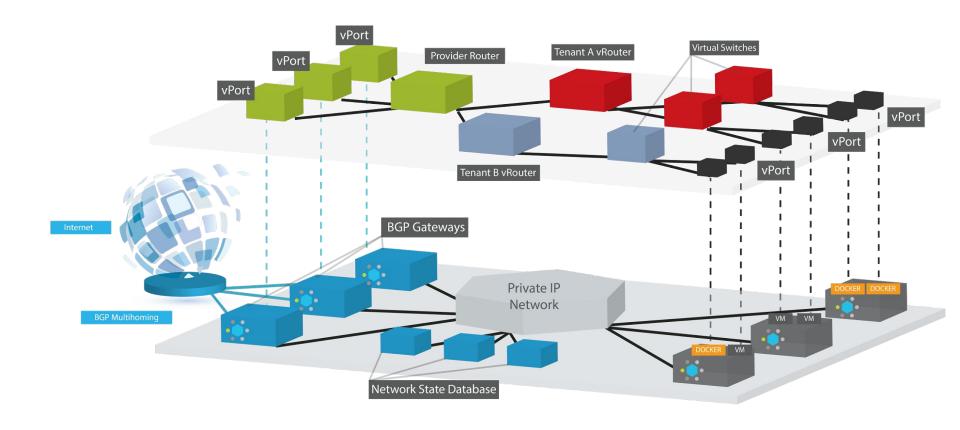

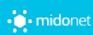

#### **MidoNet Topology**

## Open vSwitch vs MidoNet

**Neutron Plugin Comparison** 

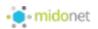

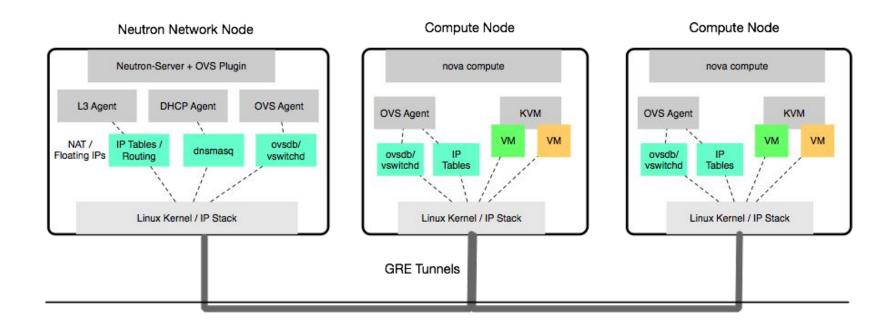

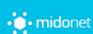

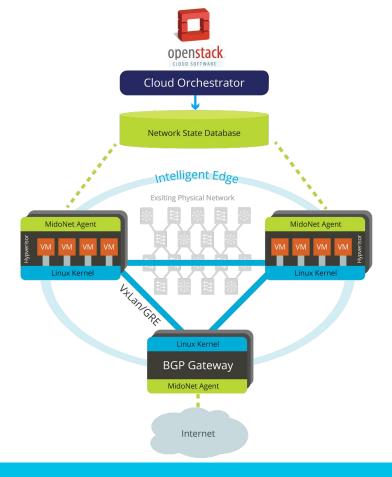

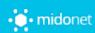

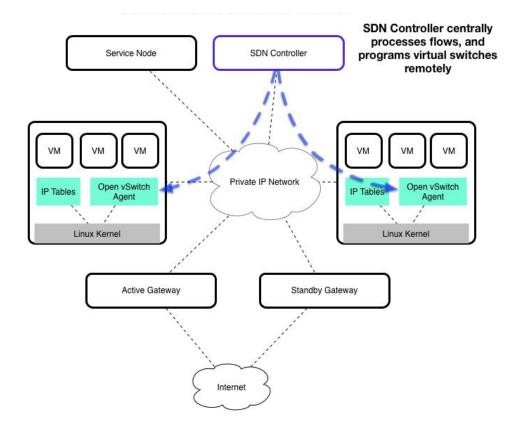

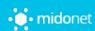

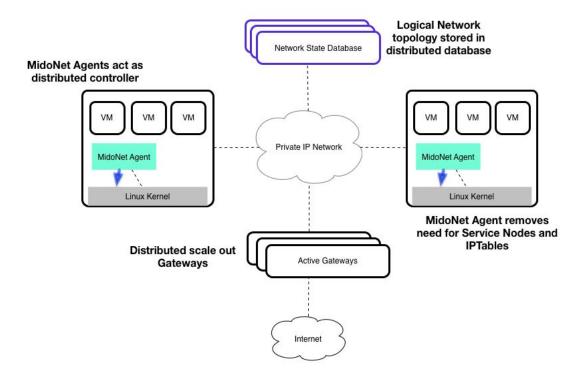

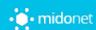

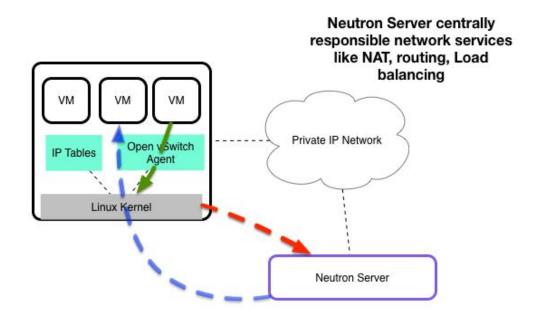

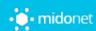

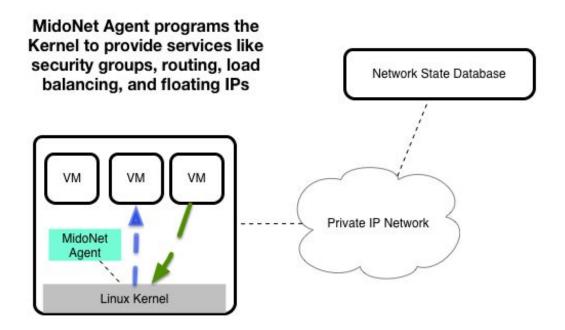

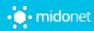

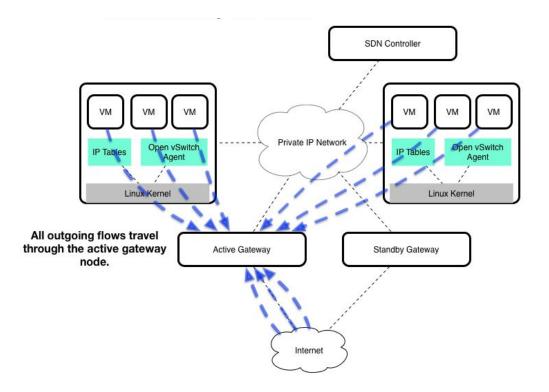

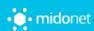

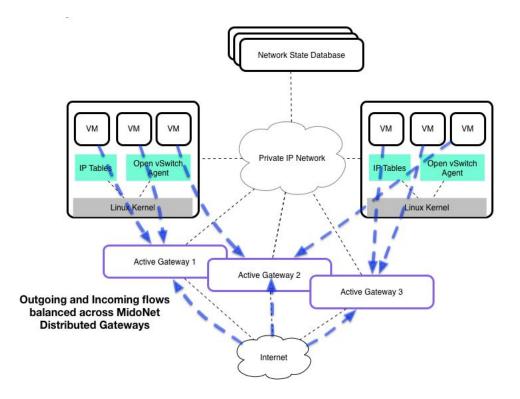

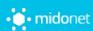

## Understanding MidoNet

MidoNet 101

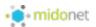

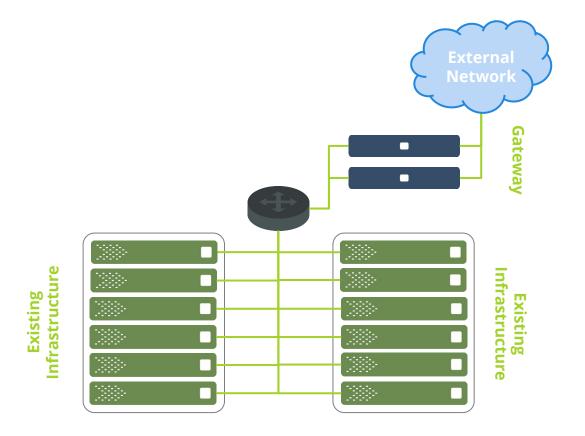

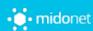

**Physical Topology (Underlay)** 

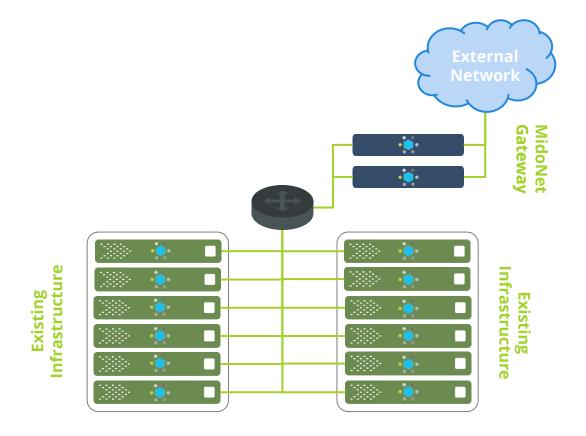

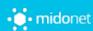

**Physical Topology (Underlay)** 

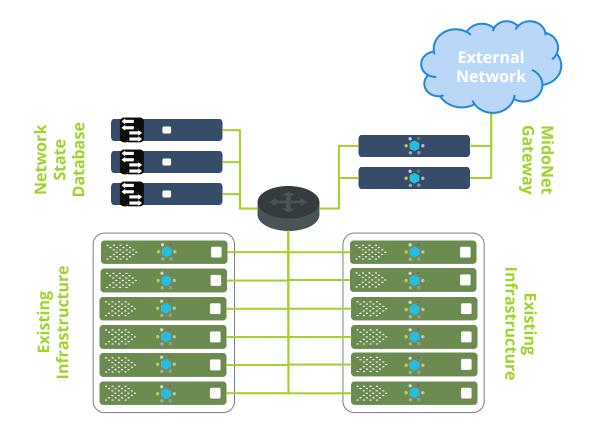

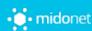

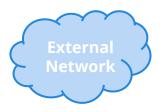

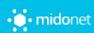

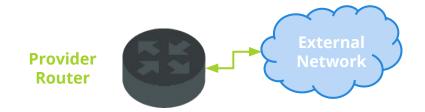

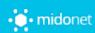

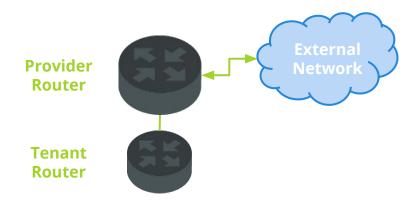

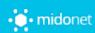

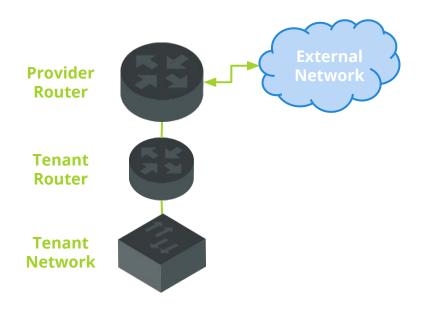

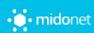

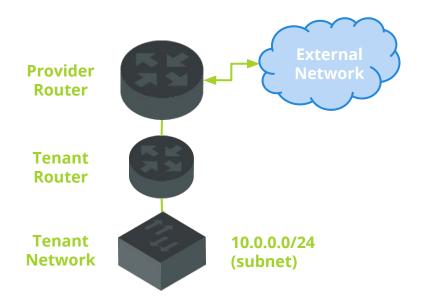

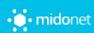

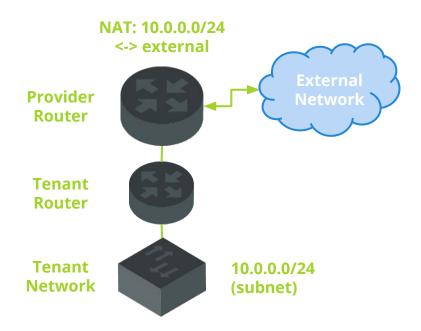

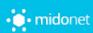

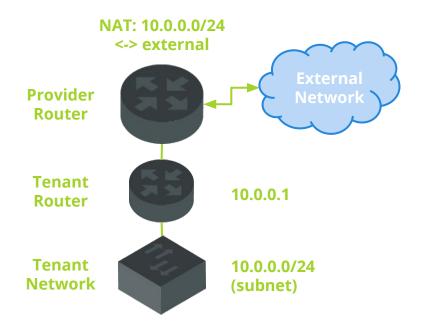

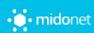

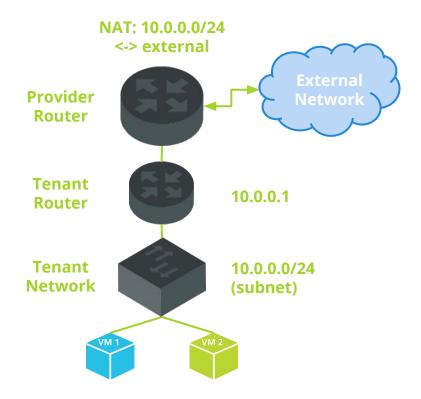

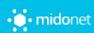

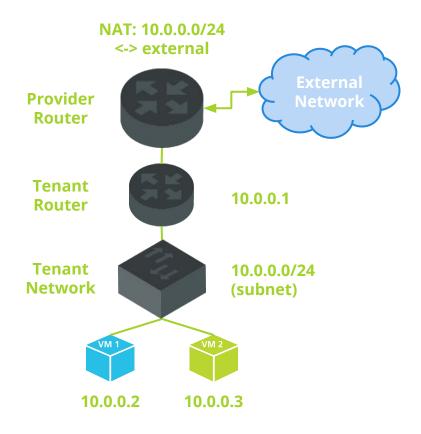

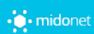

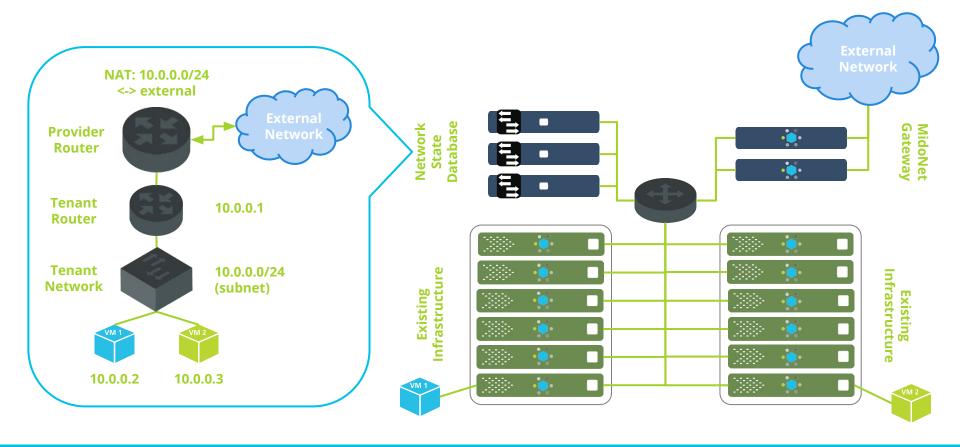

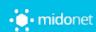

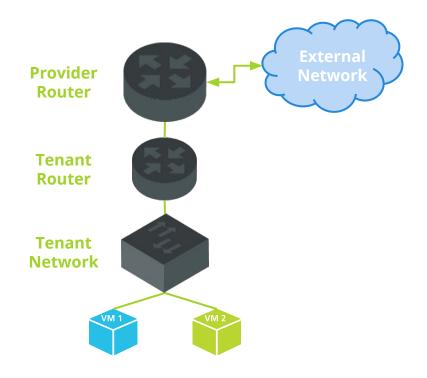

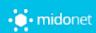

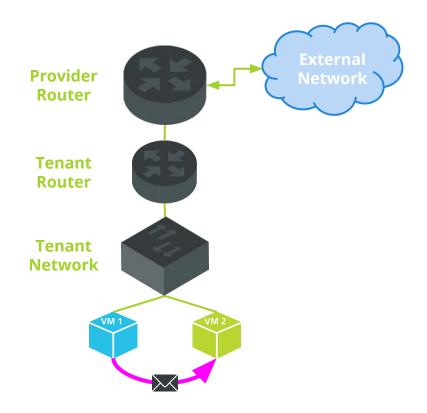

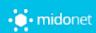

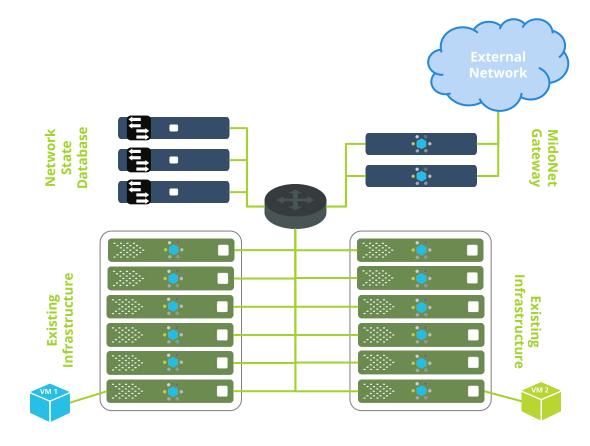

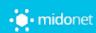

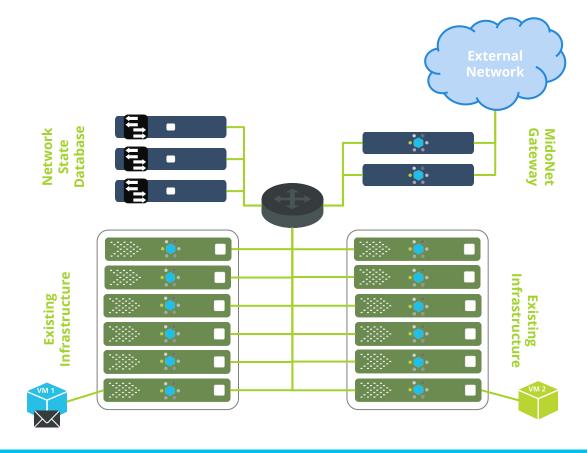

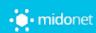

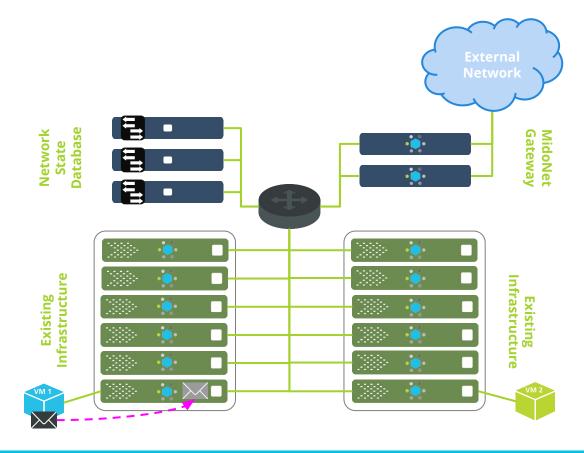

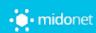

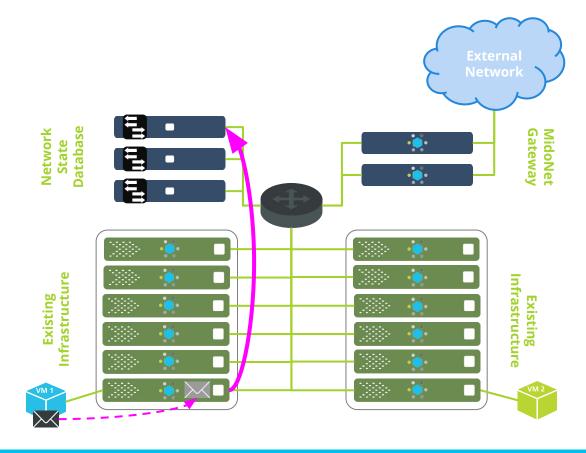

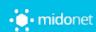

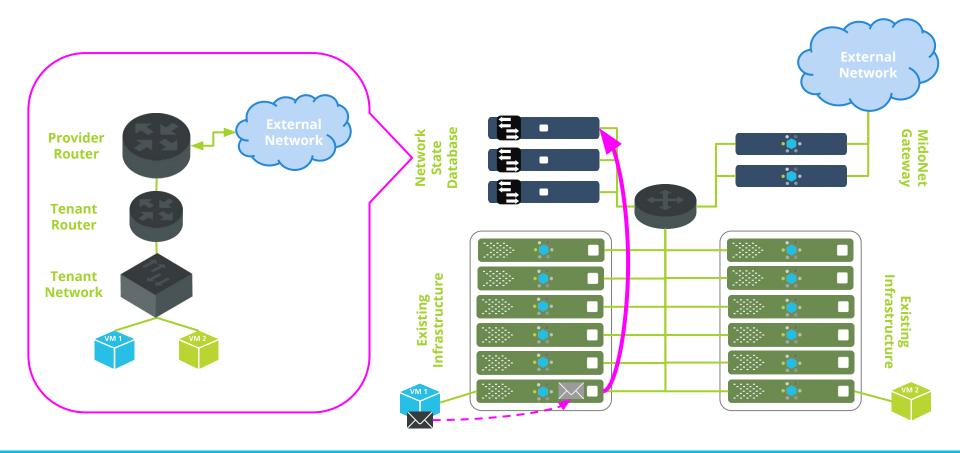

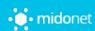

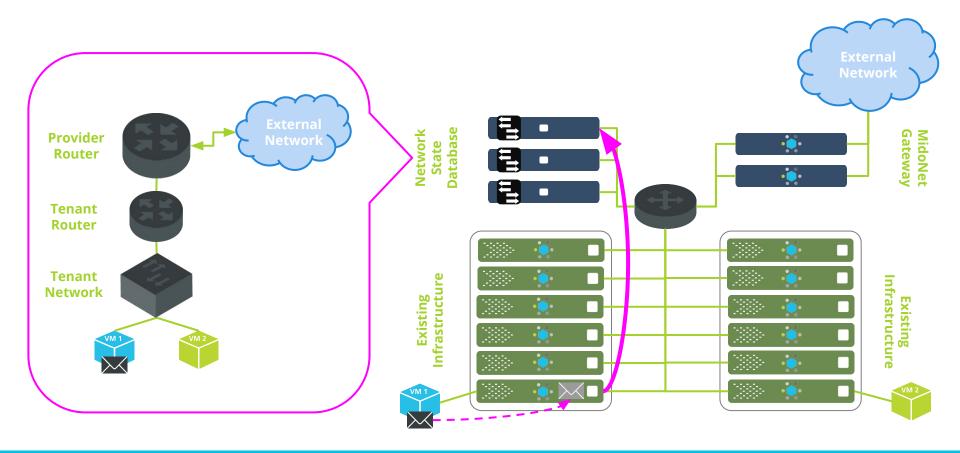

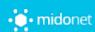

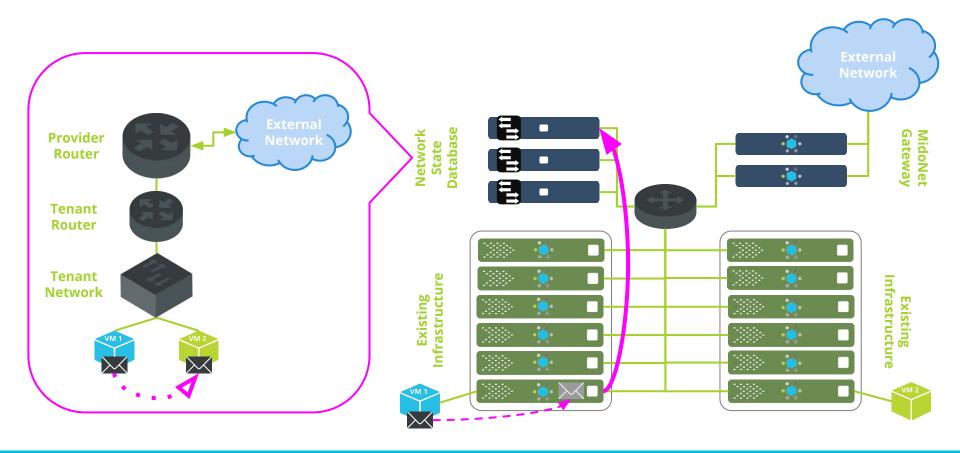

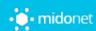

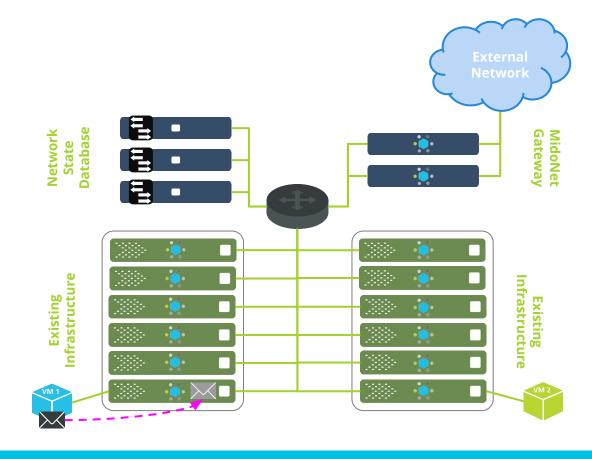

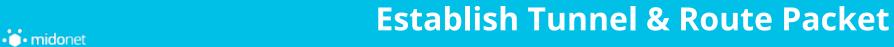

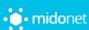

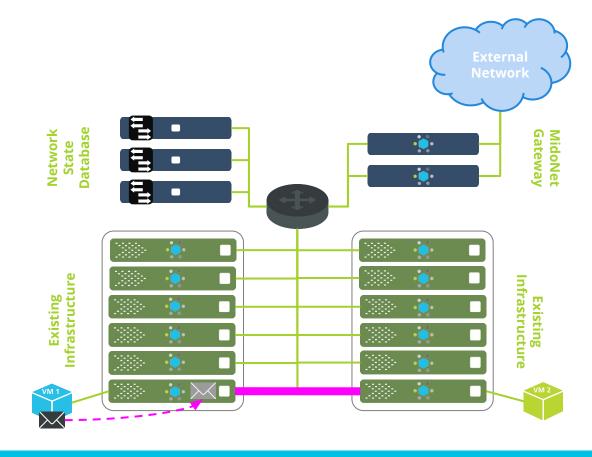

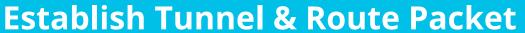

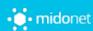

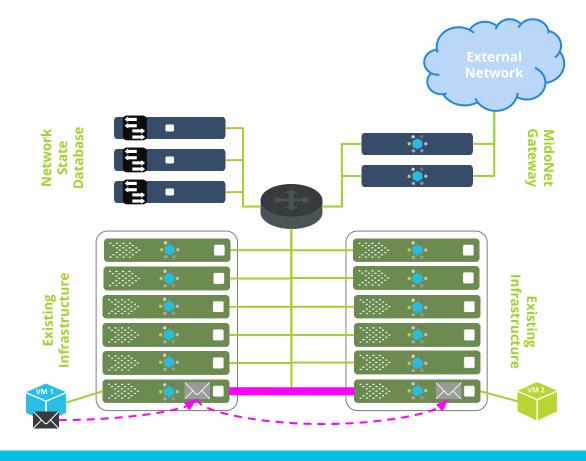

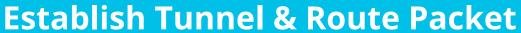

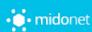

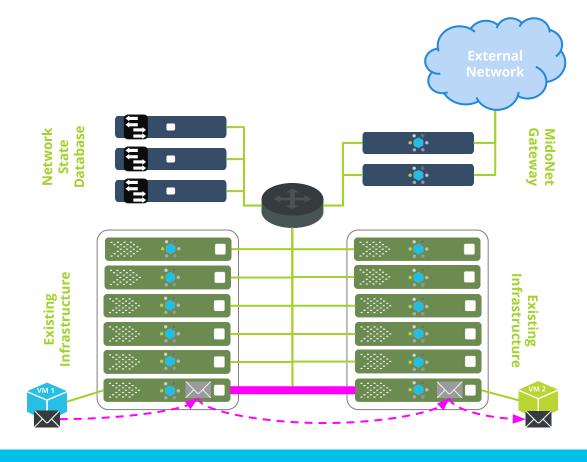

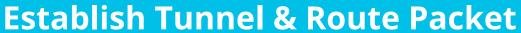

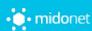

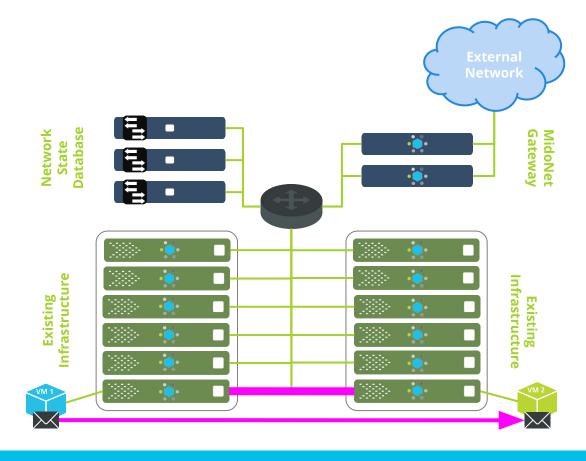

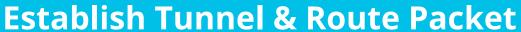

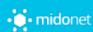

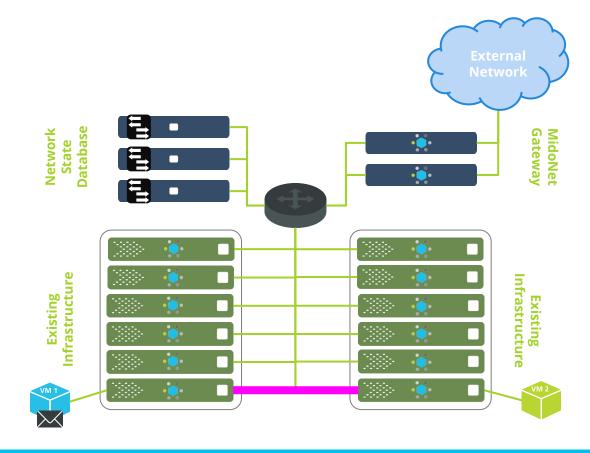

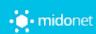

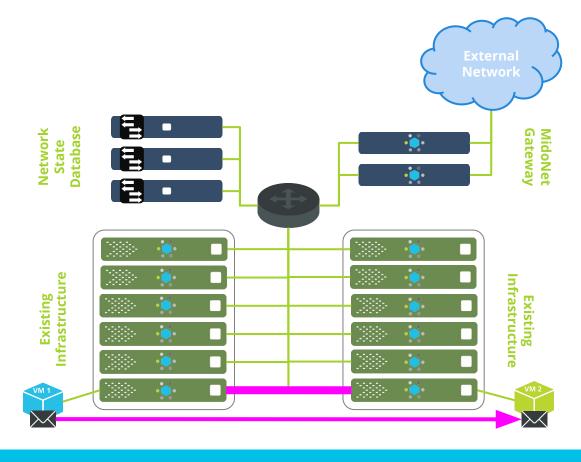

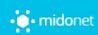

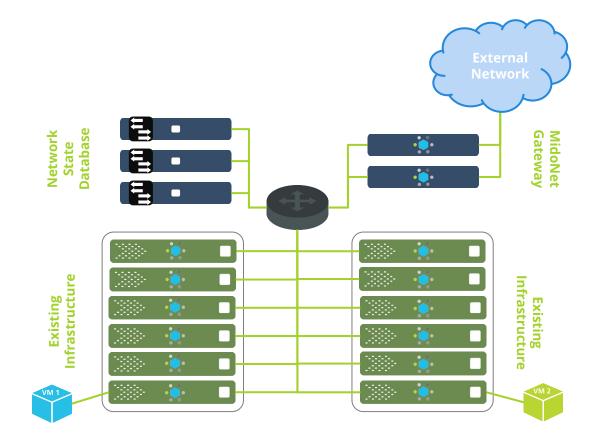

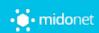

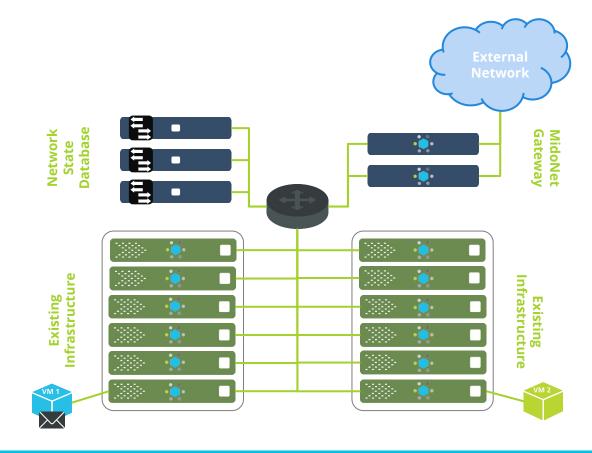

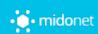

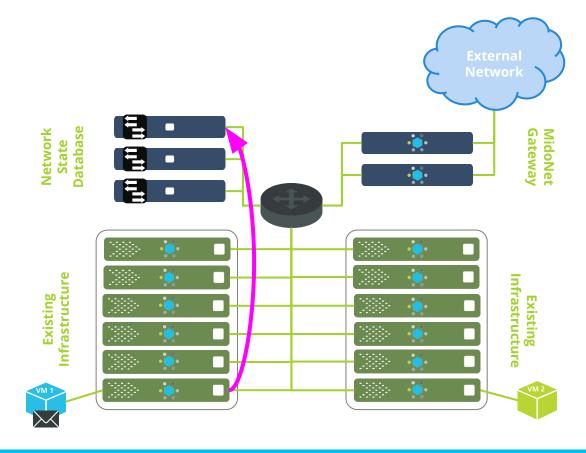

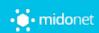

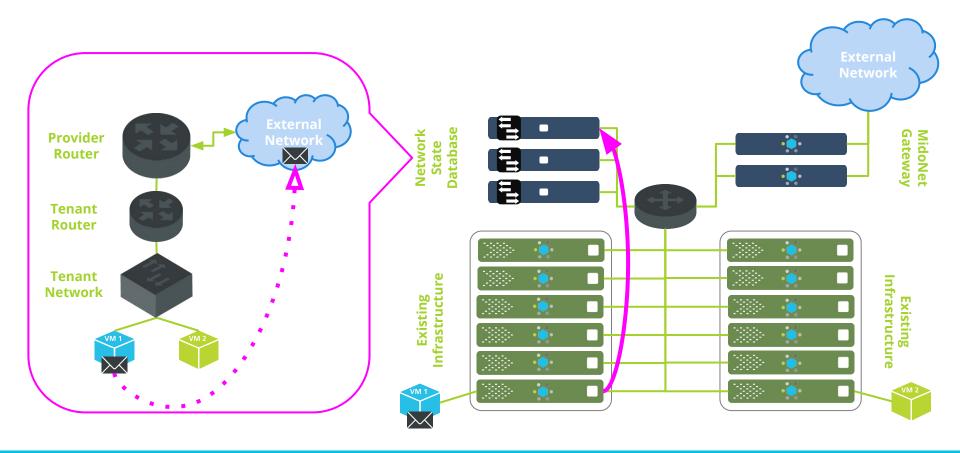

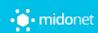

Same for Traffic to/from External Network

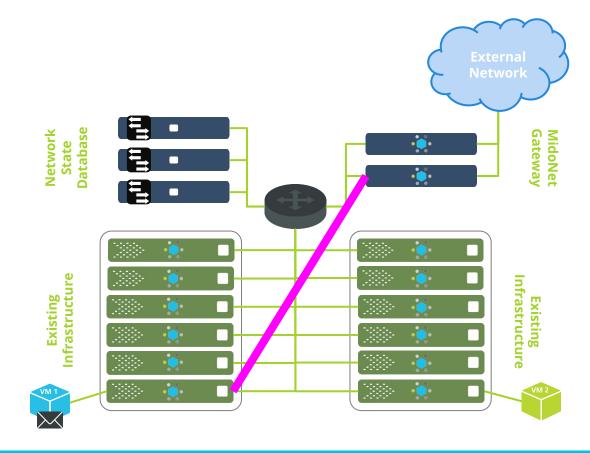

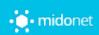

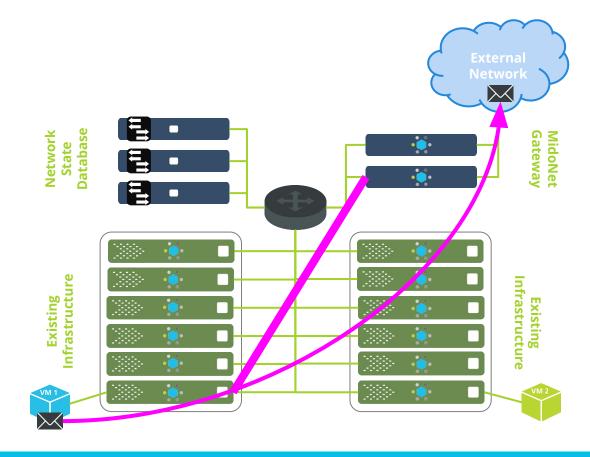

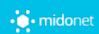

# MidoNet Community

Join us to find out more!

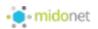

#### Overview

- In flux: joining OpenStack in 2016
- Landing Page: <a href="https://www.midonet.org/">https://www.midonet.org/</a>
  - Blog, Wiki, Docs, etc.
  - Getting Help
  - How to Contribute
  - Downloads
- Twitter: <u>@midonet</u> / Freenode IRC: #midonet

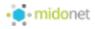

### Quickstart

**Executing this command in an Ubuntu 14.04 VM will install the latest MidoNet with OpenStack:** 

curl -sL quickstart.midonet.org | sudo bash

Check script before piping it to sudo bash!

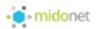

## Questions?

ask.midonet.org

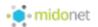

### Thanks!

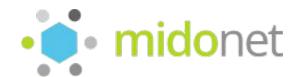

Sandro Mathys @red\_trela